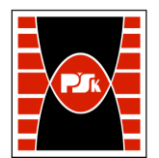

# **KARTA PRZEDMIOTU**

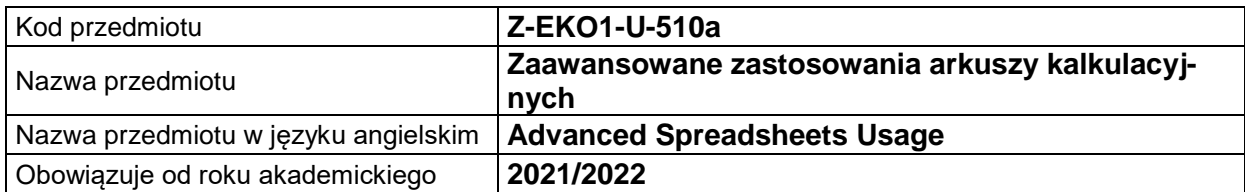

#### **USYTUOWANIE MODUŁU W SYSTEMIE STUDIÓW**

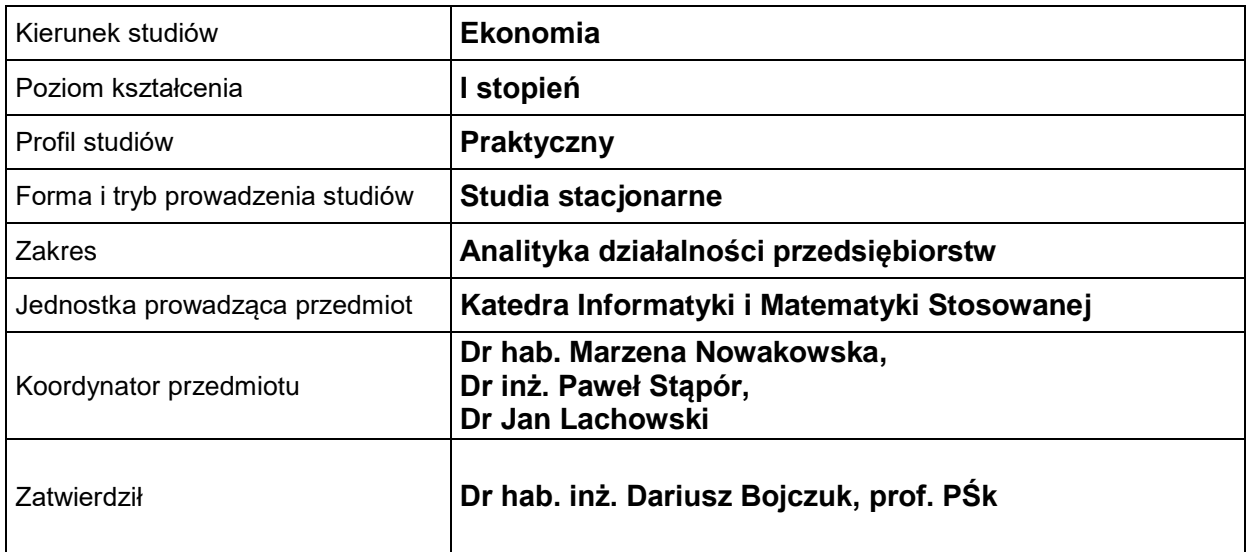

#### **OGÓLNA CHARAKTERYSTYKA PRZEDMIOTU**

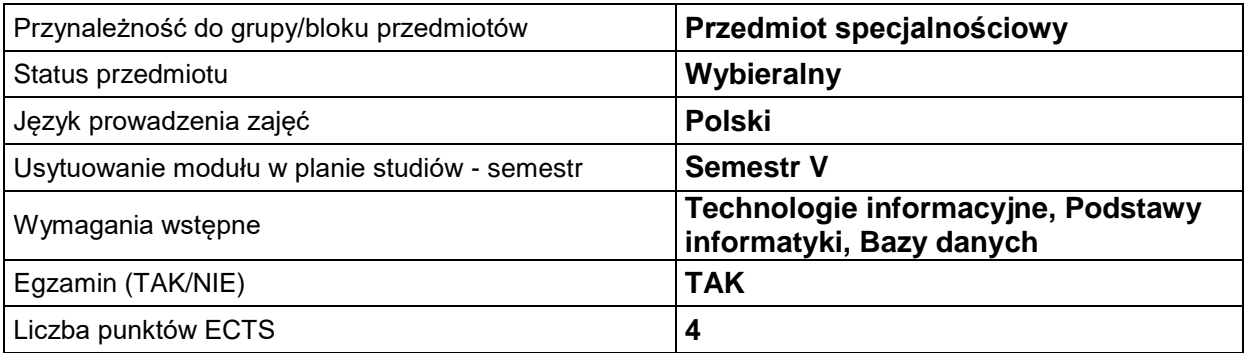

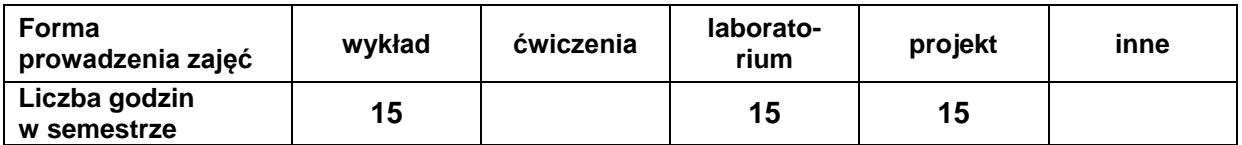

## **EFEKTY UCZENIA SIĘ**

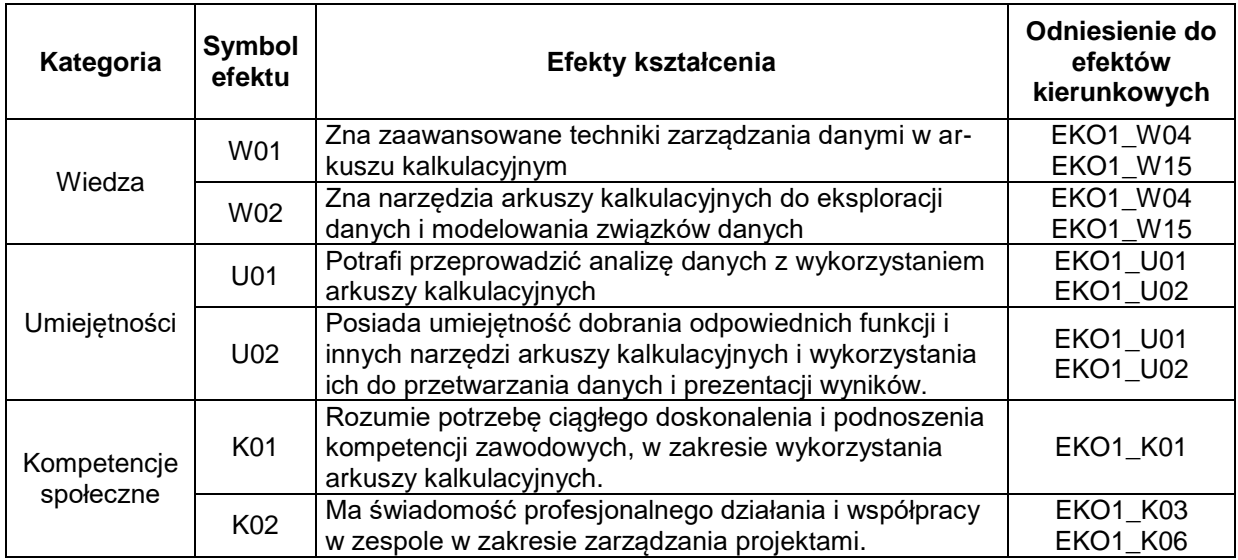

# **TREŚCI PROGRAMOWE**

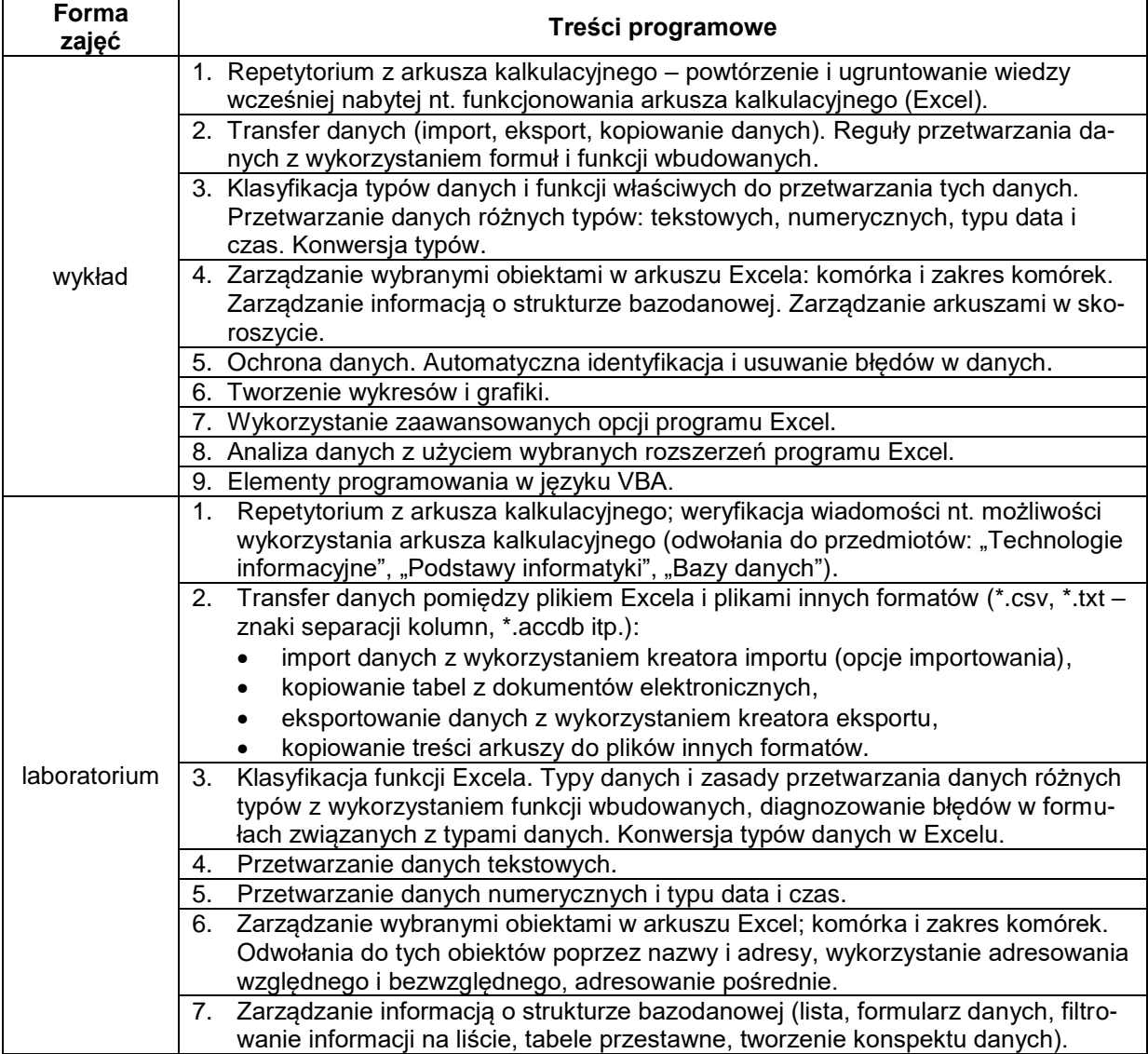

![](_page_2_Picture_171.jpeg)

# **METODY WERYFIKACJI EFEKTÓW UCZENIA SIĘ**

![](_page_2_Picture_172.jpeg)

# **FORMA I WARUNKI ZALICZENIA**

![](_page_2_Picture_173.jpeg)

#### **NAKŁAD PRACY STUDENTA**

![](_page_3_Picture_201.jpeg)

### **LITERATURA**

- 1. Walkenbach J. (2015), *Microsoft Excel 2016 PL Biblia*, Helion, Gliwice.
- 2. McFederies P. (2015), *Excel, wykresy, analiza danych, tabele przestawne*, Helion, Gliwice.
- 3. Flanczewski S. (2012), *Excel. Tworzenie zaawansowanych aplikacji*, Helion, Gliwice.
- 4. Samouczki i szkolenia w Internecie.